## **vdir**

- Objet : Commande vdir
- Niveau requis : [débutant,](http://debian-facile.org/tag:debutant?do=showtag&tag=d%C3%A9butant) [avisé](http://debian-facile.org/tag:avise?do=showtag&tag=avis%C3%A9)
- Commentaires : Afficher les informations des fichiers et répertoires (du [répertoire courant](http://debian-facile.org/doc:systeme:pwd) par défaut)
- Débutant, à savoir : [Utiliser GNU/Linux en ligne de commande, tout commence là !](http://debian-facile.org/doc:systeme:commandes:le_debianiste_qui_papillonne) @
- Suivi :

[à-tester](http://debian-facile.org/tag:a-tester?do=showtag&tag=%C3%A0-tester)

- o Création par **S**smolski le 15/08/2010
- Testé par …. le ….
- Commentaires sur le forum : [C'est ici](https://debian-facile.org/viewtopic.php?id=2881)<sup>[1\)](#page--1-0)</sup>

## **Remarque :**

Équivalent à la commande :

ls -l

Voir :

[La commande ls](http://debian-facile.org/doc:systeme:ls)

## **Options :**

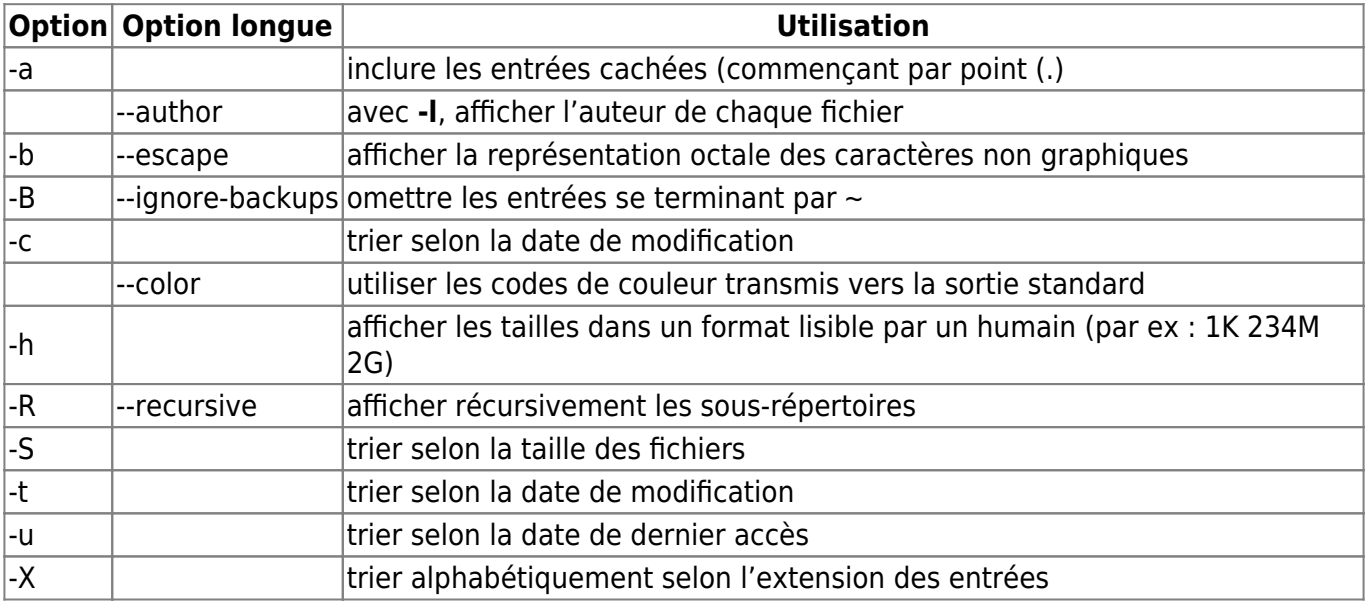

Voir les autres options (nombreuses) dans le man en français.

man vdir

## **Remerciements**

Merci à **devpsp** qui a initié cette commande à la connaissance de tous !

[1\)](#page--1-0)

N'hésitez pas à y faire part de vos remarques, succès, améliorations ou échecs !

From: <http://debian-facile.org/> - **Documentation - Wiki**

Permanent link: **<http://debian-facile.org/doc:systeme:vdir>**

Last update: **15/08/2015 18:52**

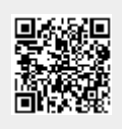